## SAP ABAP table /SAPSRM/S\_SEARCH\_RESULT\_INV {Line of the search result for Invoices}

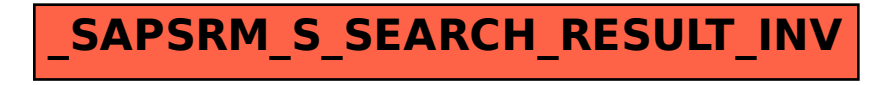